### 3D Reconstruction for AR

Prof Victor Adrian Prisacariu

Active Vision Lab Department of Engineering Science, University of Oxford 6 D. A I UNIVERSITY OF

6D.ai

### What do we want?

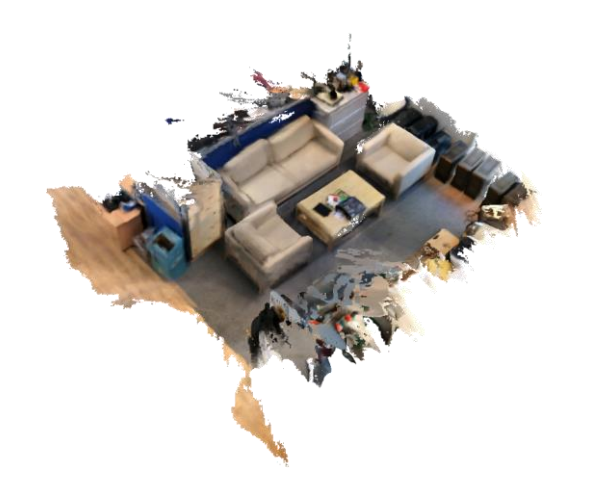

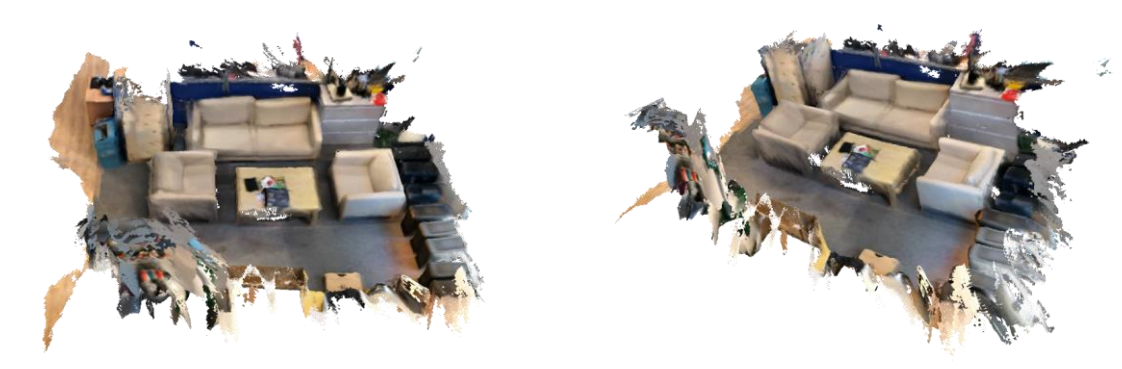

Track and reconstruct the world:

- in unstructured, real world environments;
- with little user intervention;
- in real time, on a mobile phone.
- without depth cameras.

### 3D Models for Objects and Scenes

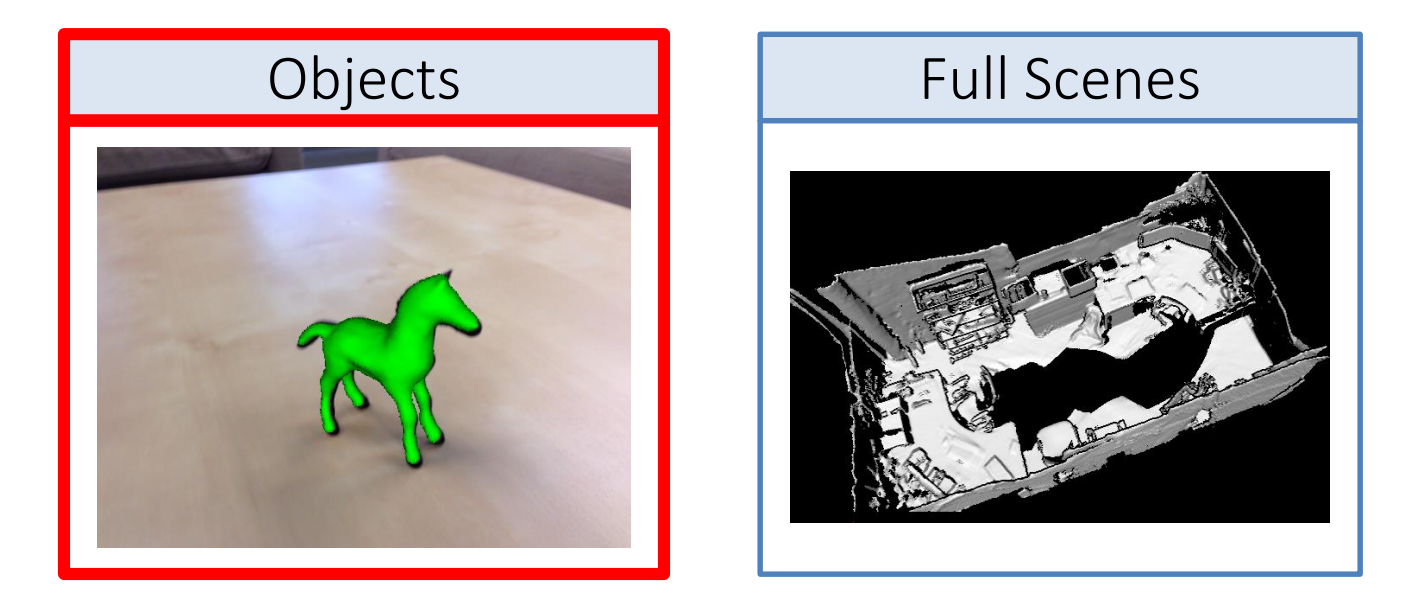

### 3D Object Reconstruction and Tracking

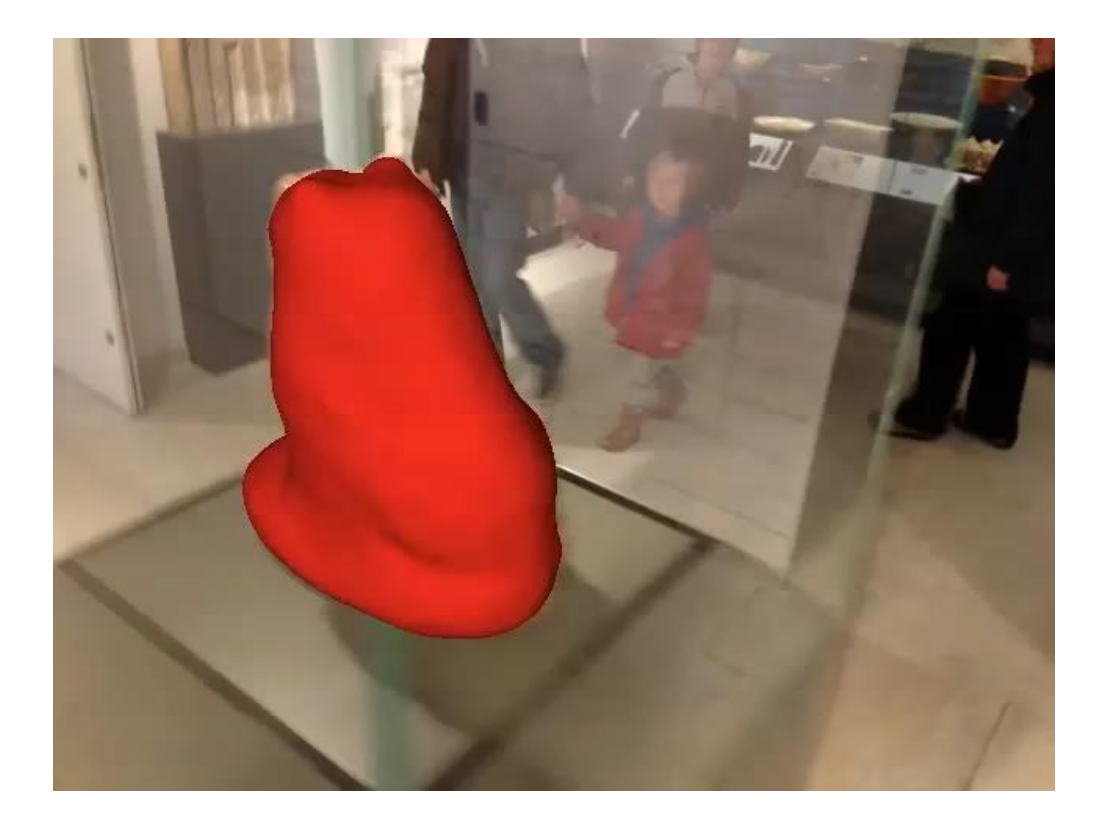

### How would we do it?

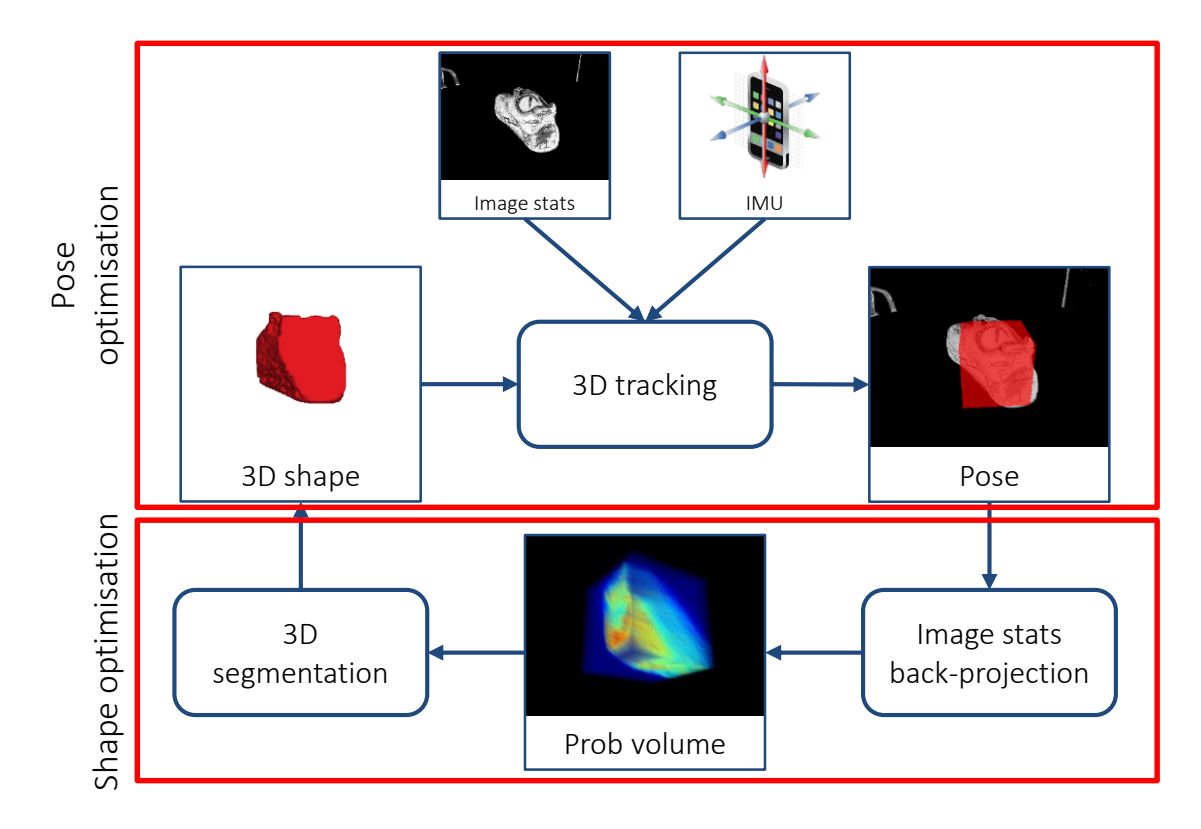

### Pose Optimisation

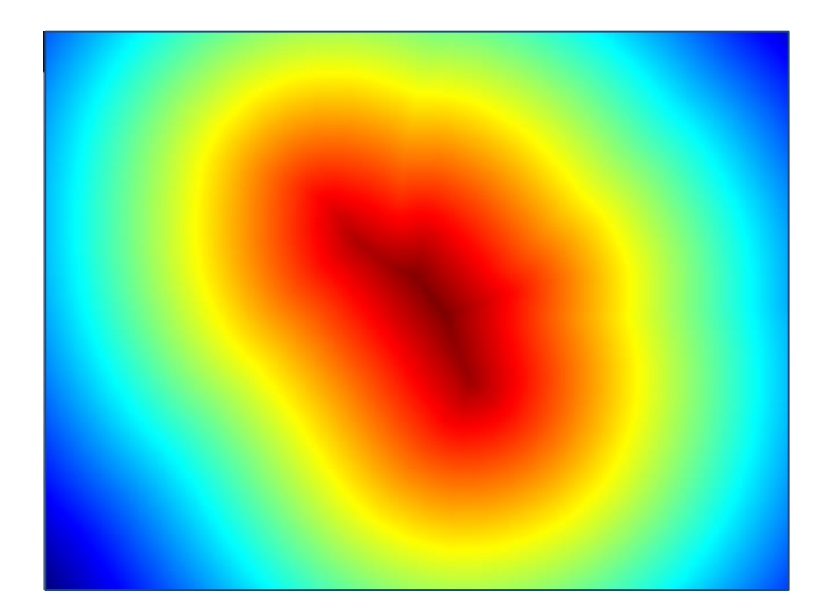

Assumes known 3D shape and per-pixel image statistics.

$$
P_f
$$
,  $P_b$  – image statistics (e.g. histograms)

Φ – contour embedding SDF.

 $H_e$  – Heaviside function

$$
E(\Phi) \text{D-Segrlogtabohdq}(\text{d} \Phi) \text{Pgsd: } \frac{\delta E(\Phi, pose)}{\delta pose} \text{P}_{b}
$$

### Pose Derivative

$$
\frac{\partial E}{\partial \text{pose}} = (\text{term wrt } P_f - P_b) \times \frac{\partial \text{SDF}}{\partial \text{position}} \times \frac{\partial \text{position}}{\partial \text{pose}}
$$

Requires:

- Fast rendering of 3D shape
- Signed distance transform + derivative.

### Fast Rendering

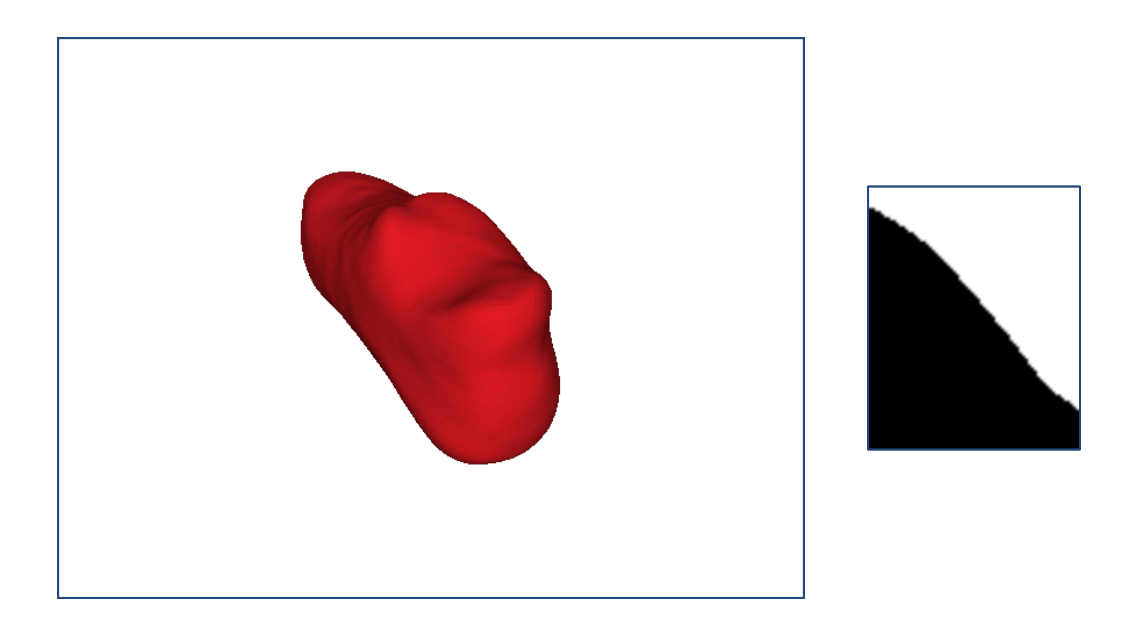

- Model is stored as 3D volume: standard rendering (raycasting) is very slow.
- We use a hierarchical binary raycaster.
	- Alternate between image resizing and raycasting around the contour.

### SDF + Derivatives

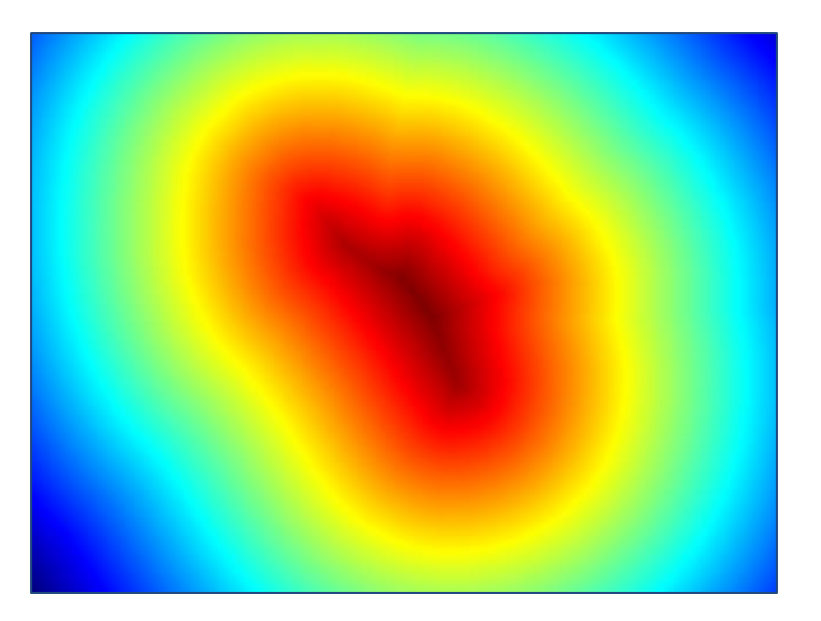

- Computing full SDF + derivatives is very slow.
- We use per-contour-point local approximations.

### SDF + Derivatives

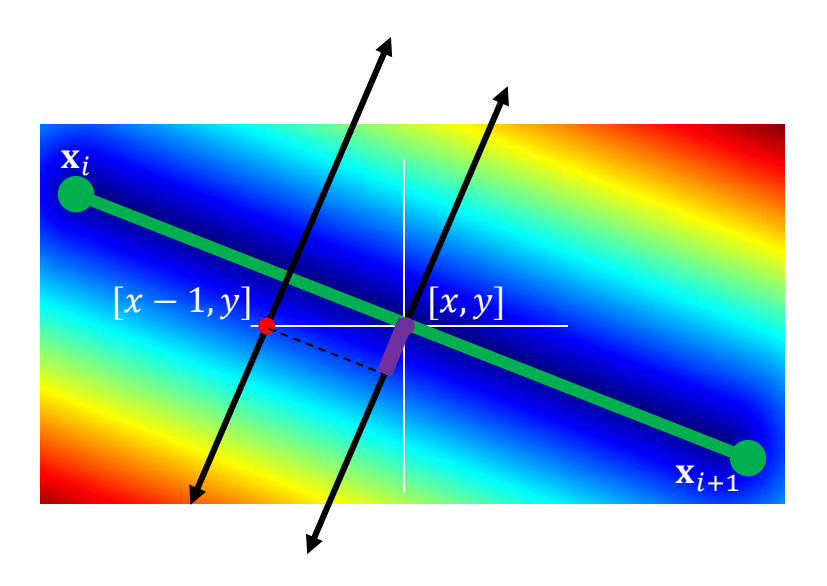

- Values of the SDF are obtained by following the per point normal.
- The SDF derivatives are computed using finite differences.

### IMU Integration

- The mapping from shape to pose is ambiguous.
- We use the mobile phone IMU to provide disambiguated rotation at each frame.

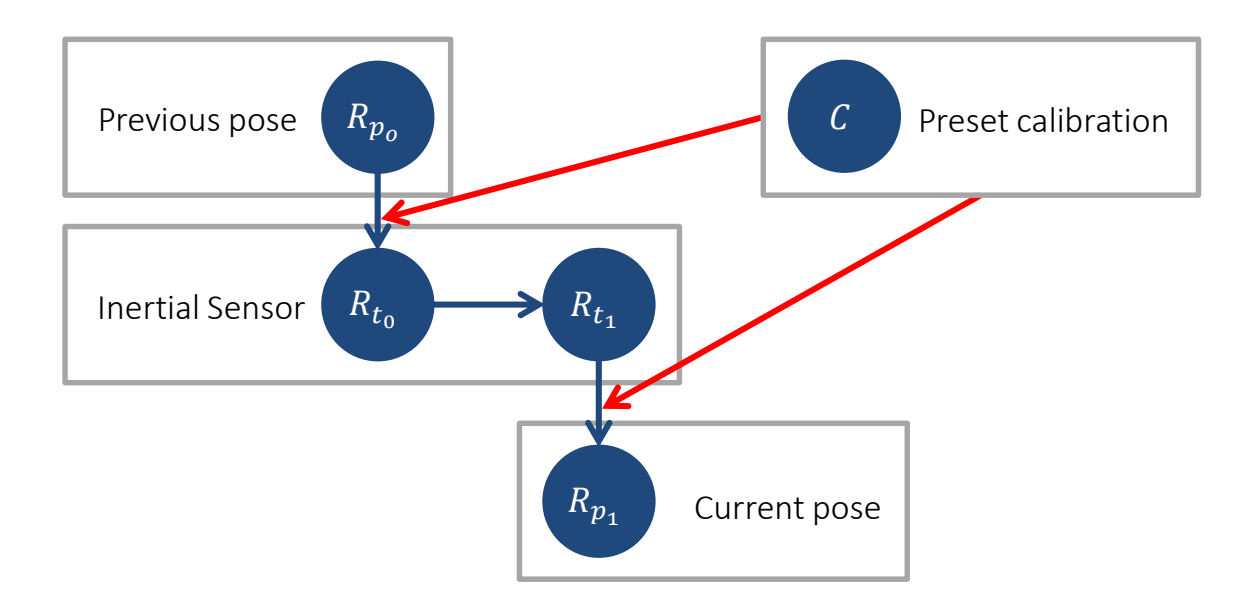

### Tracking Results

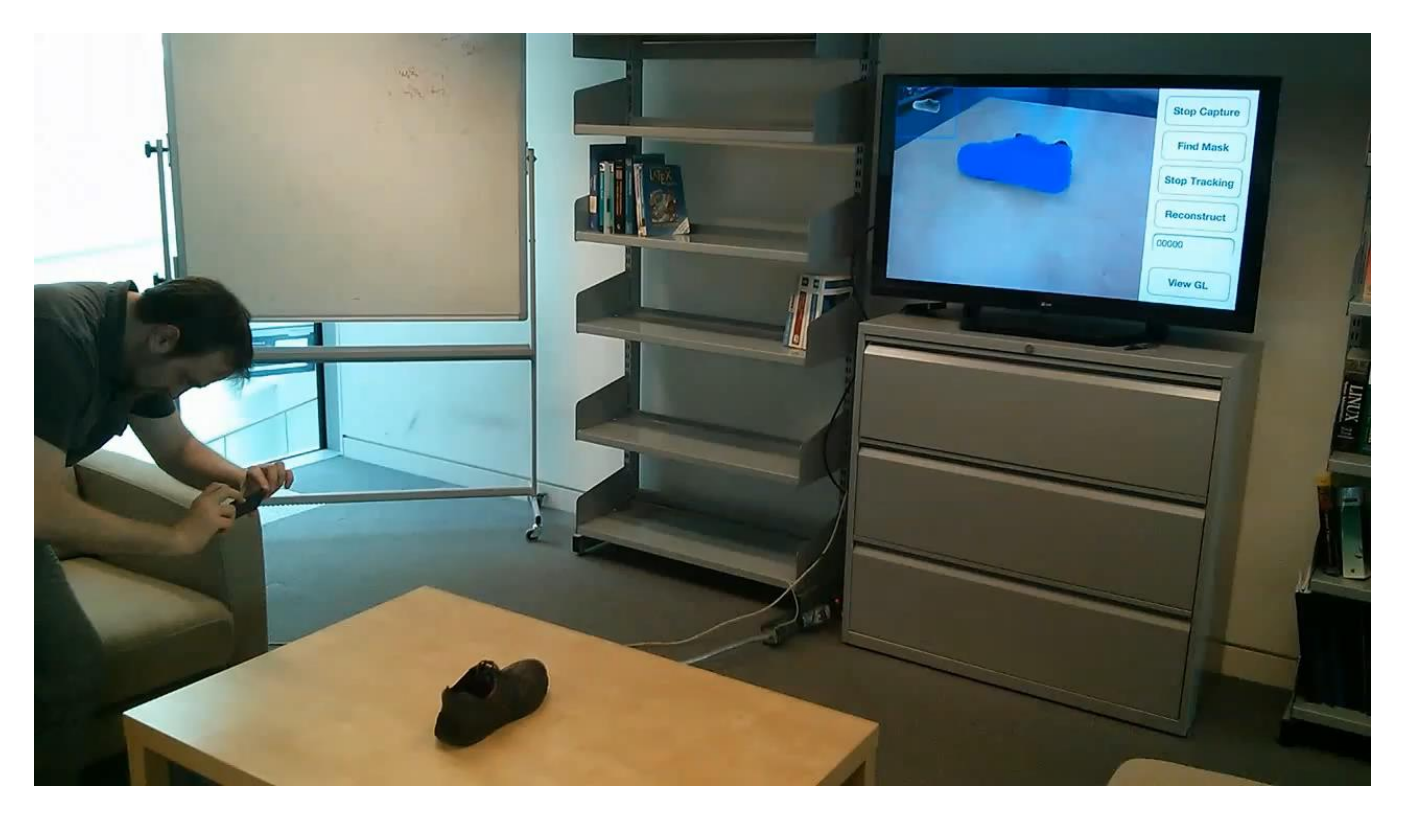

#### We obtain speeds > 80 fps on a phone.

### Shape Optimisation

- I assume known 3D pose and per-pixel image likelihoods.
- For a set of images, we build inside/outside membership functions.
- These represent the probability of a voxel being:
	- Inside of the shape (i.e. foreground).
	- Outside of the shape (i.e. background).
- Final shape obtained using a 3D segmentation optimisation.

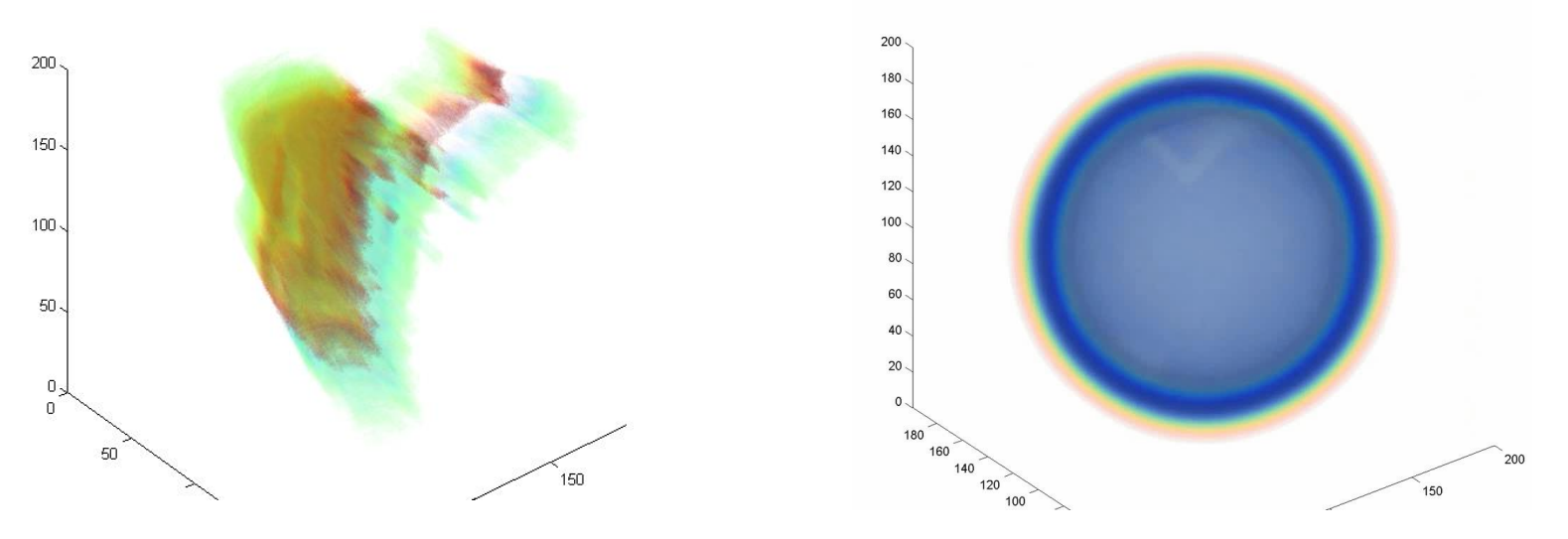

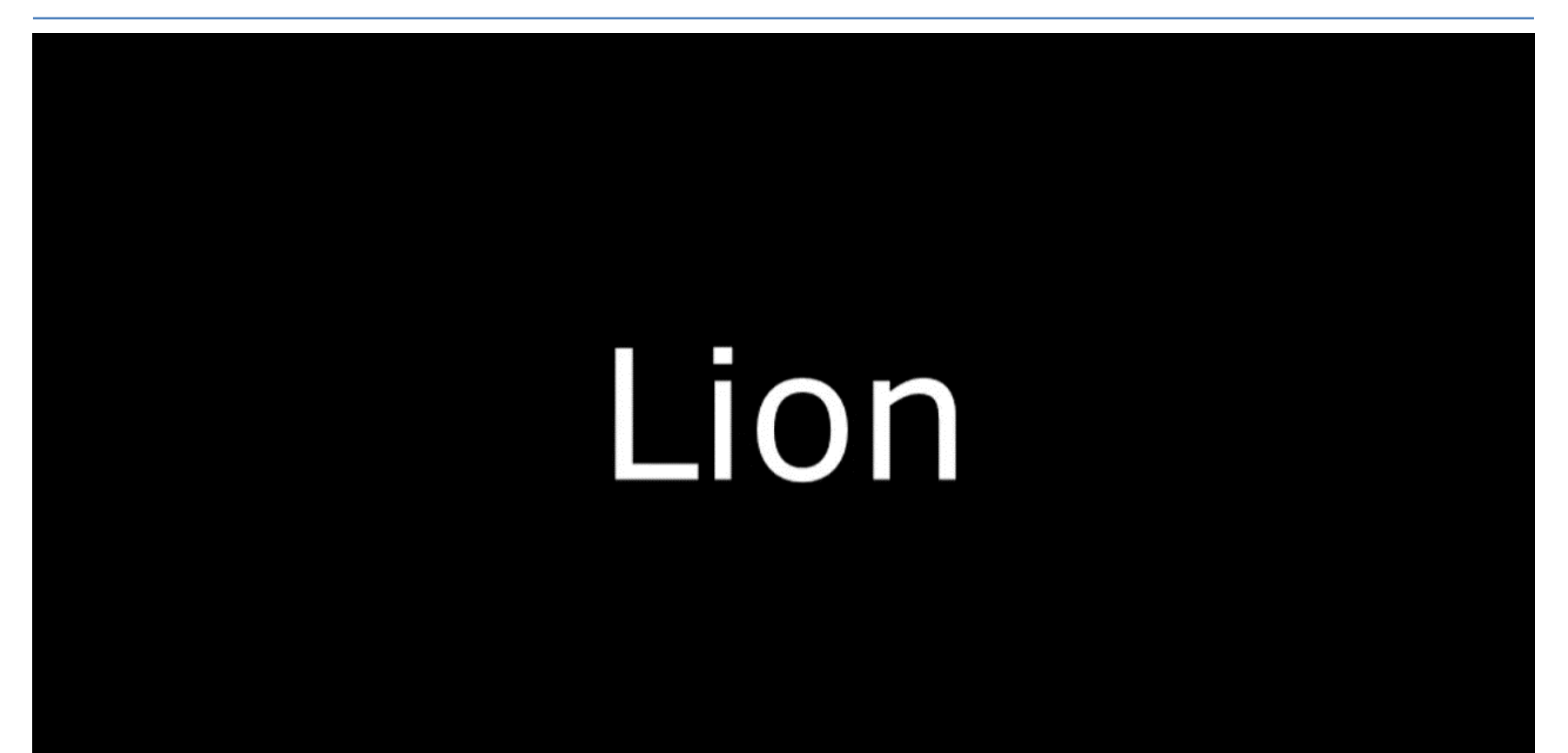

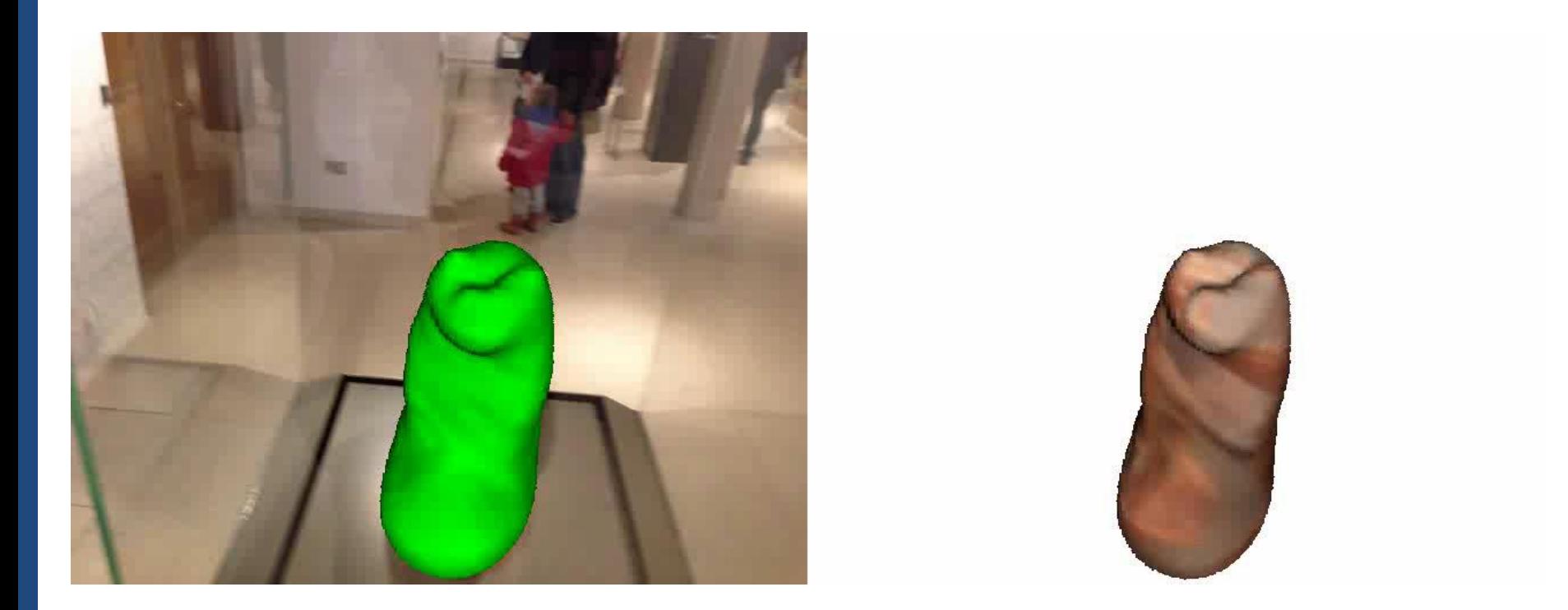

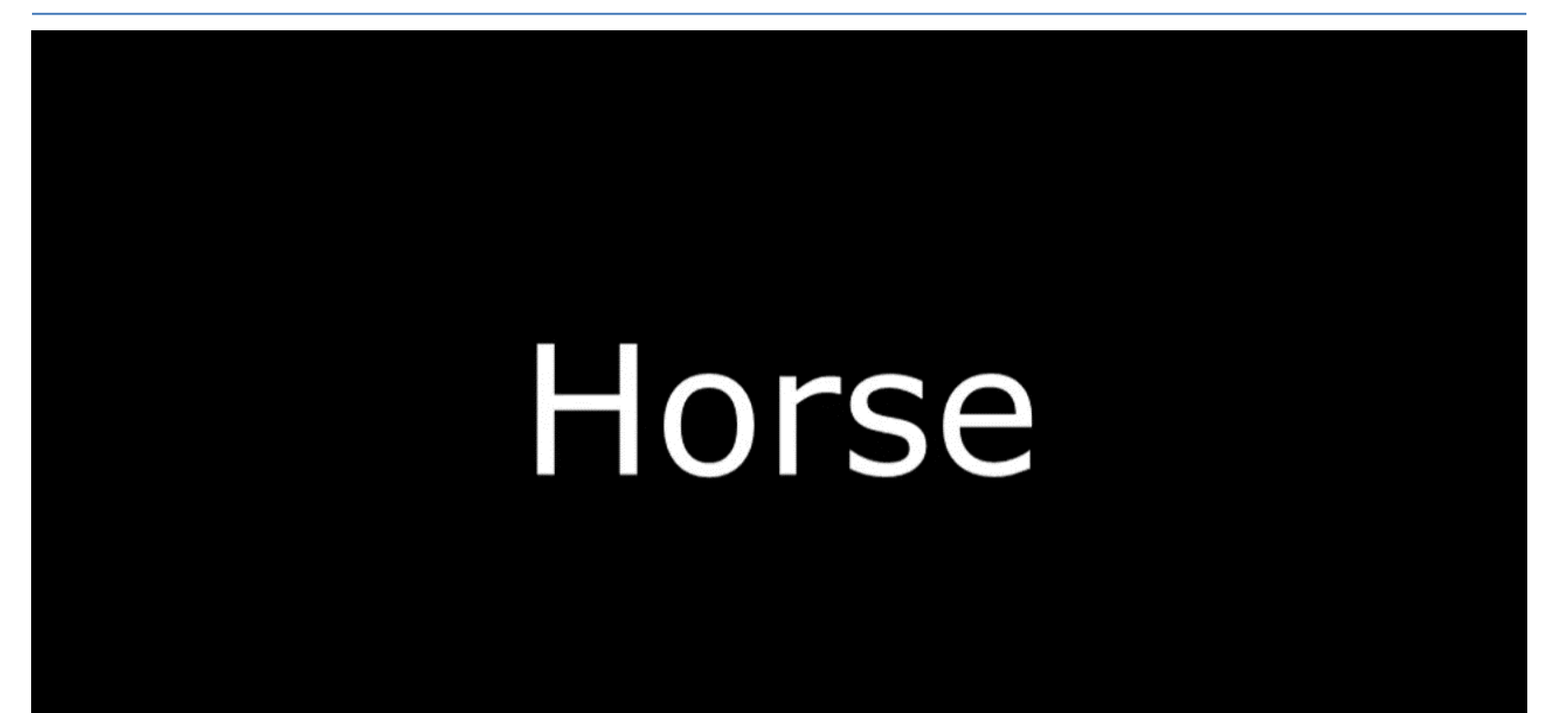

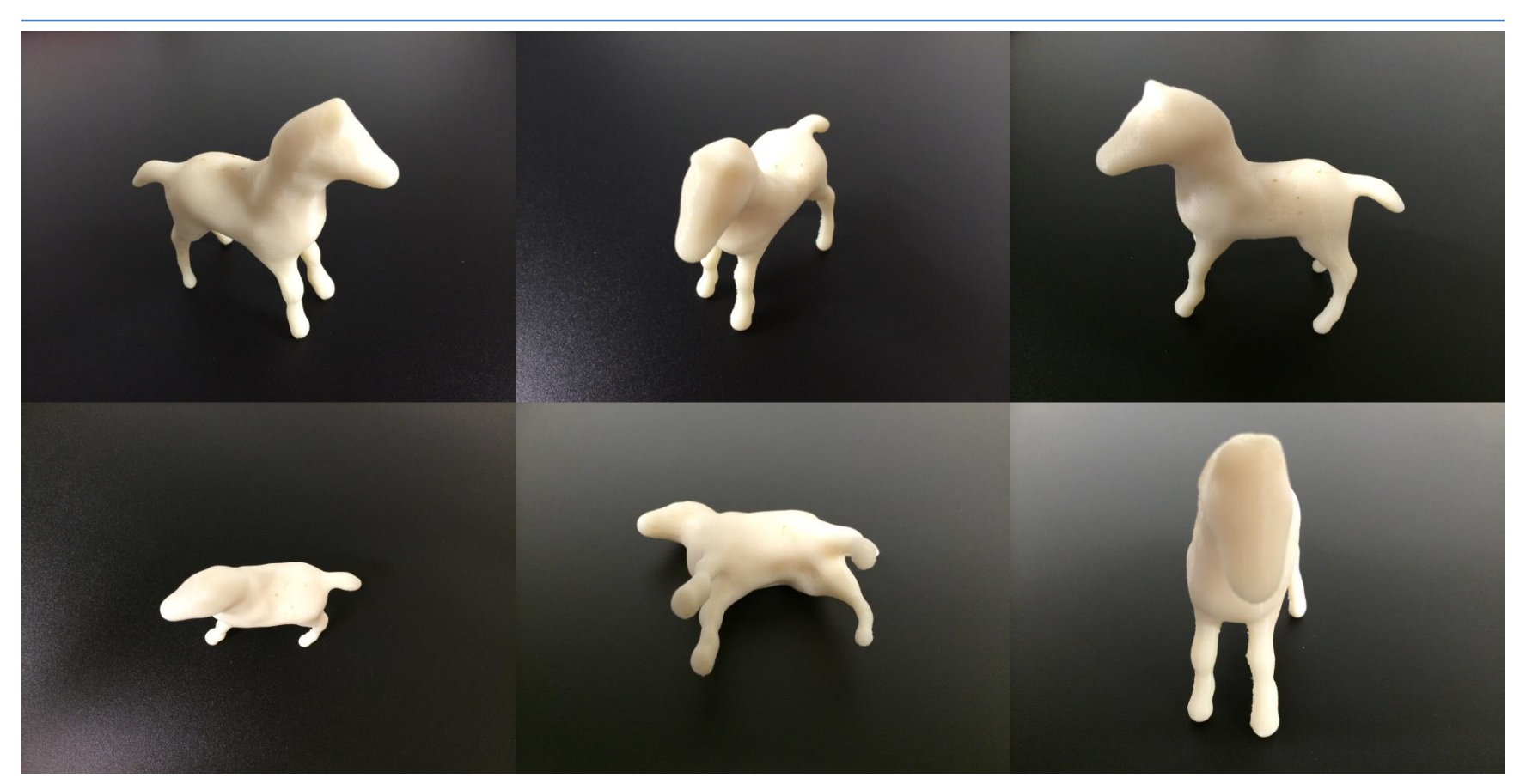

### Conclusions

• I demoed an approach for 3D tracking and showed how you could connected it to a reconstruction stage.

- We can get :
	- state of the art 3D tracking speed.
	- state of the art space carving based reconstruction results.
- Processing is fast enough to run on a mobile phone at over 80fps.

### 3D Models for Objects and Scenes

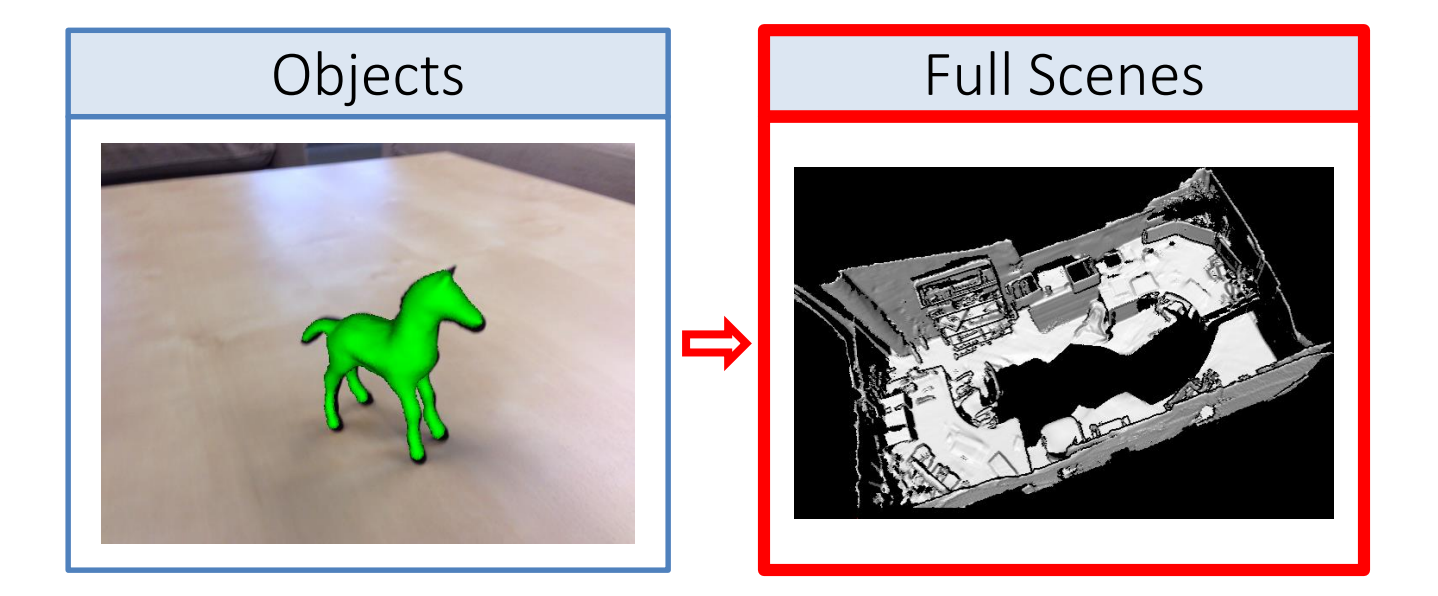

### Depth Fusion

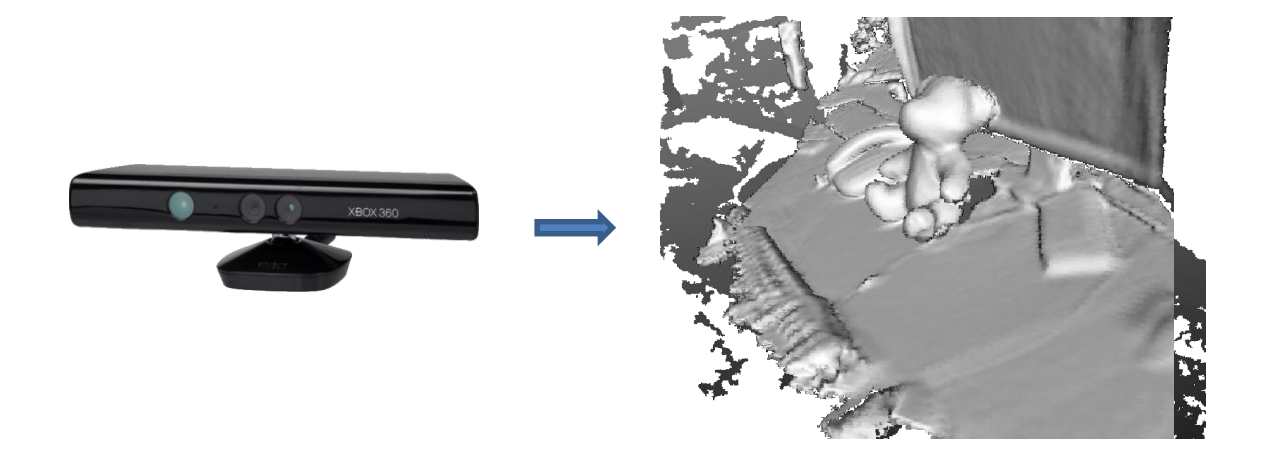

#### Integration of depth images: KinectFusion [Newcombe et al, 2011]

### Our Depth Fusion

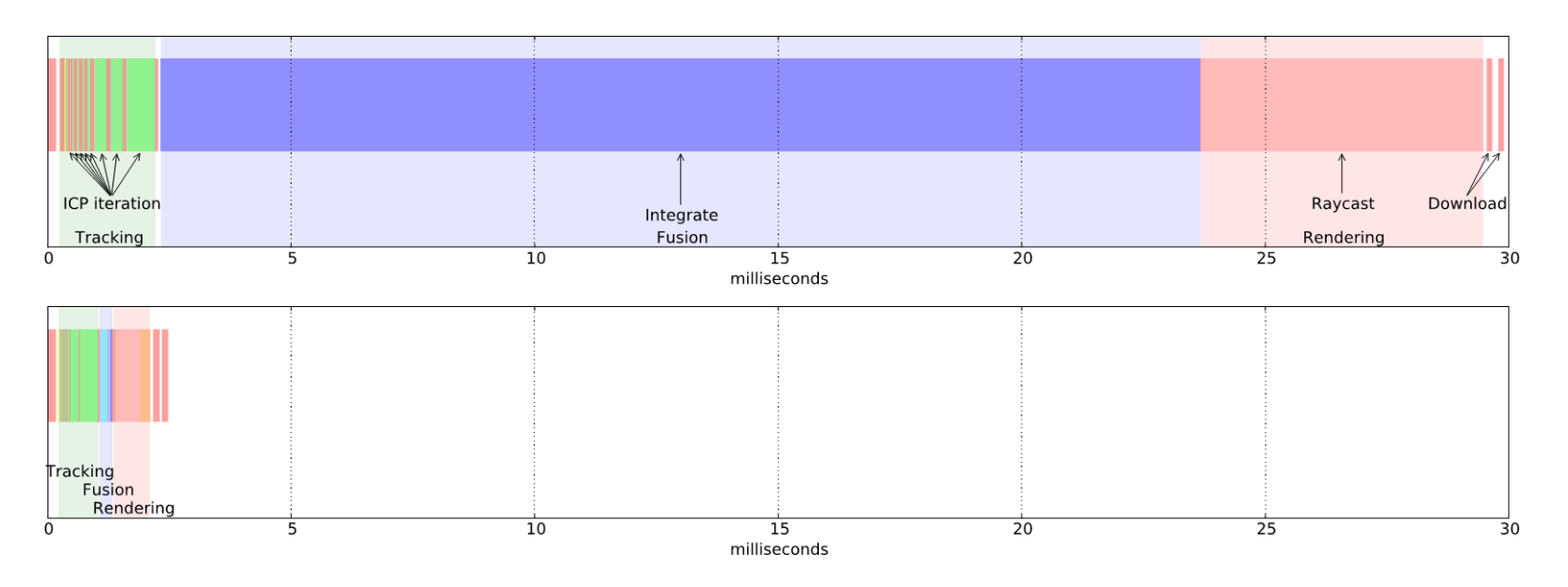

Integration of depth images: InfiniTAM

more than 10x speedup (up to kHz speeds). runs on mobile devices.

## InfiniTAM

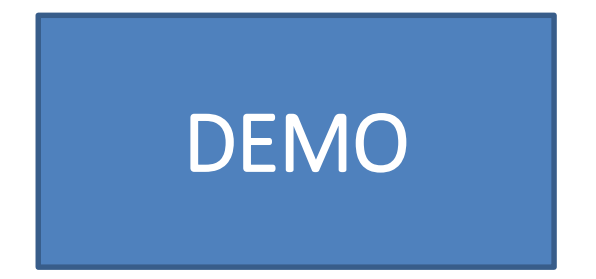

### Map Representation

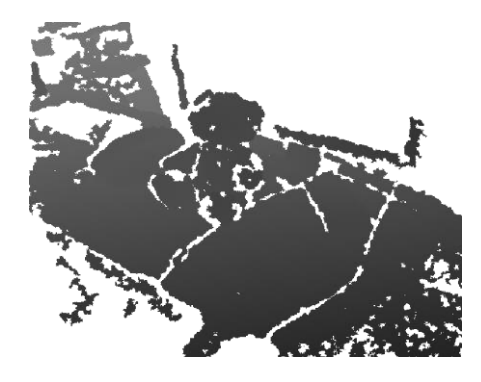

#### the mapthe This store is a truncated stores the map the surfaces

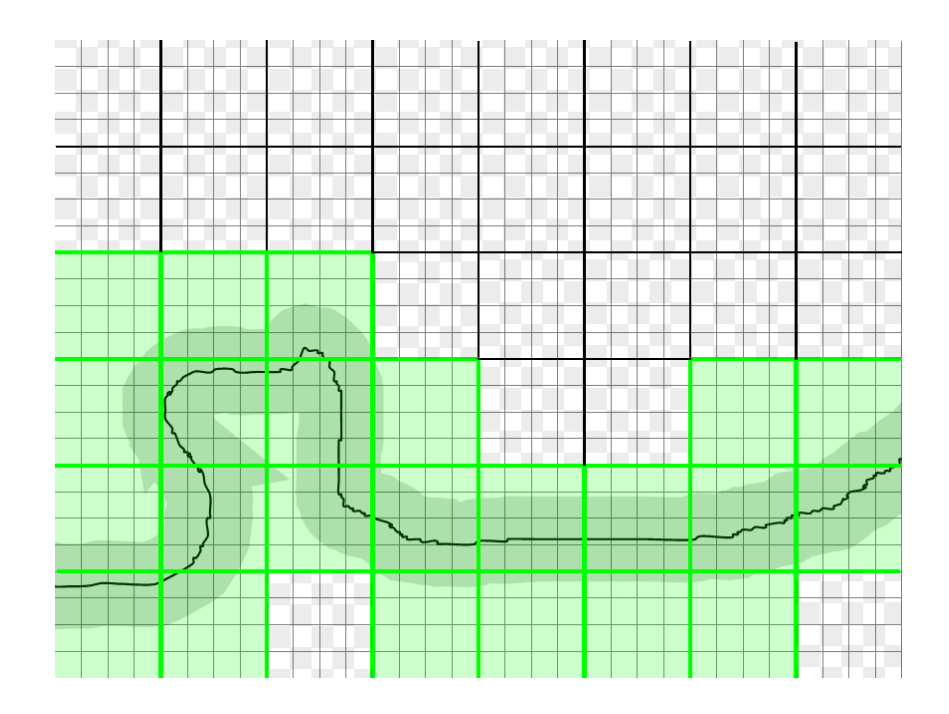

### Map Representation

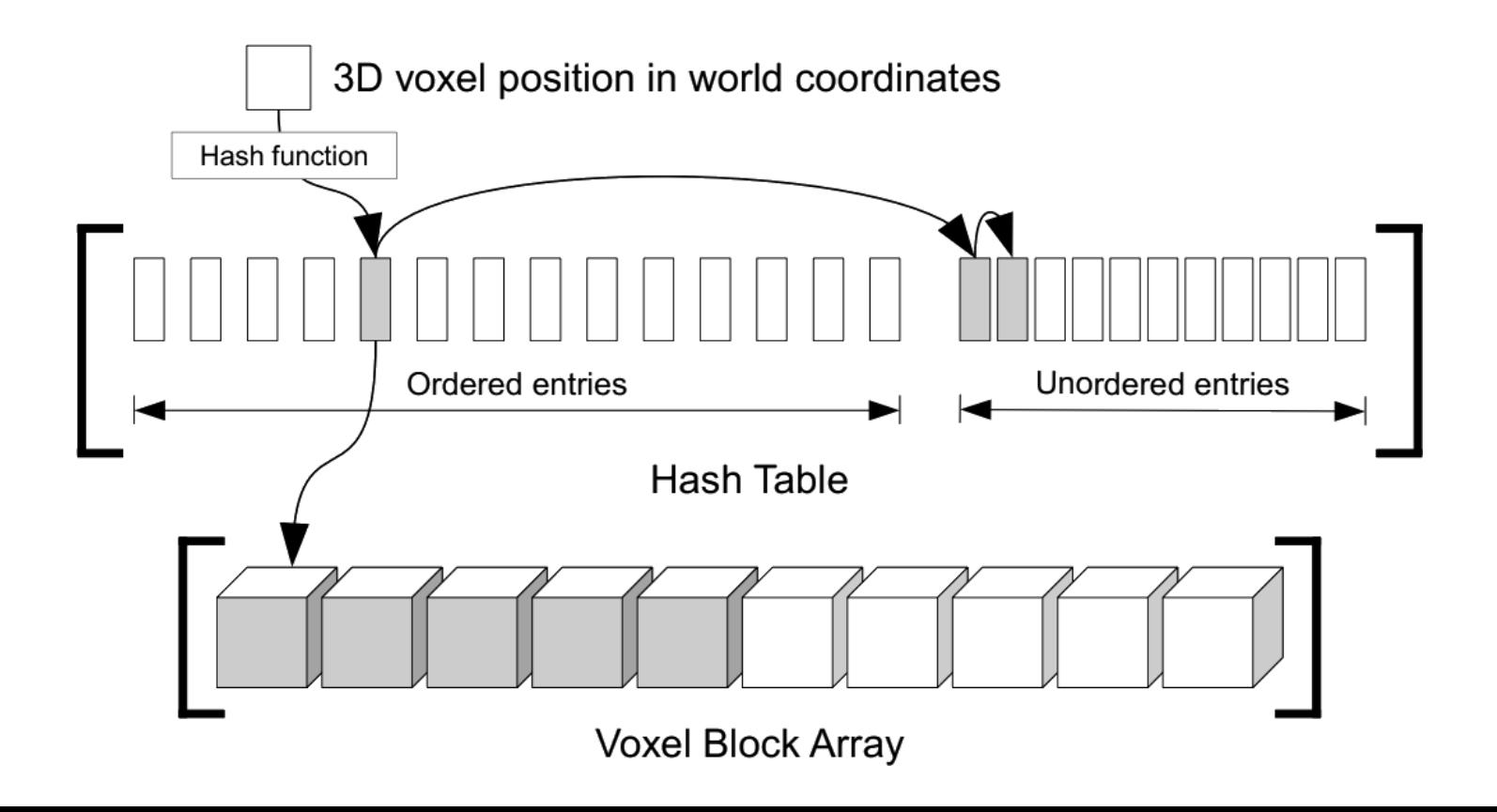

#### Main Processing Steps

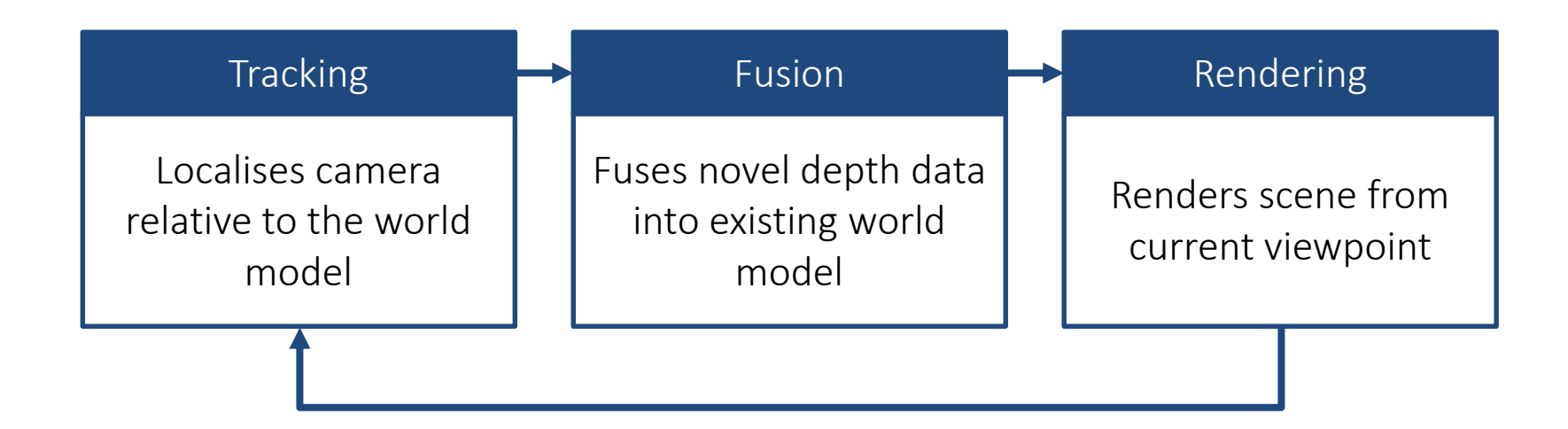

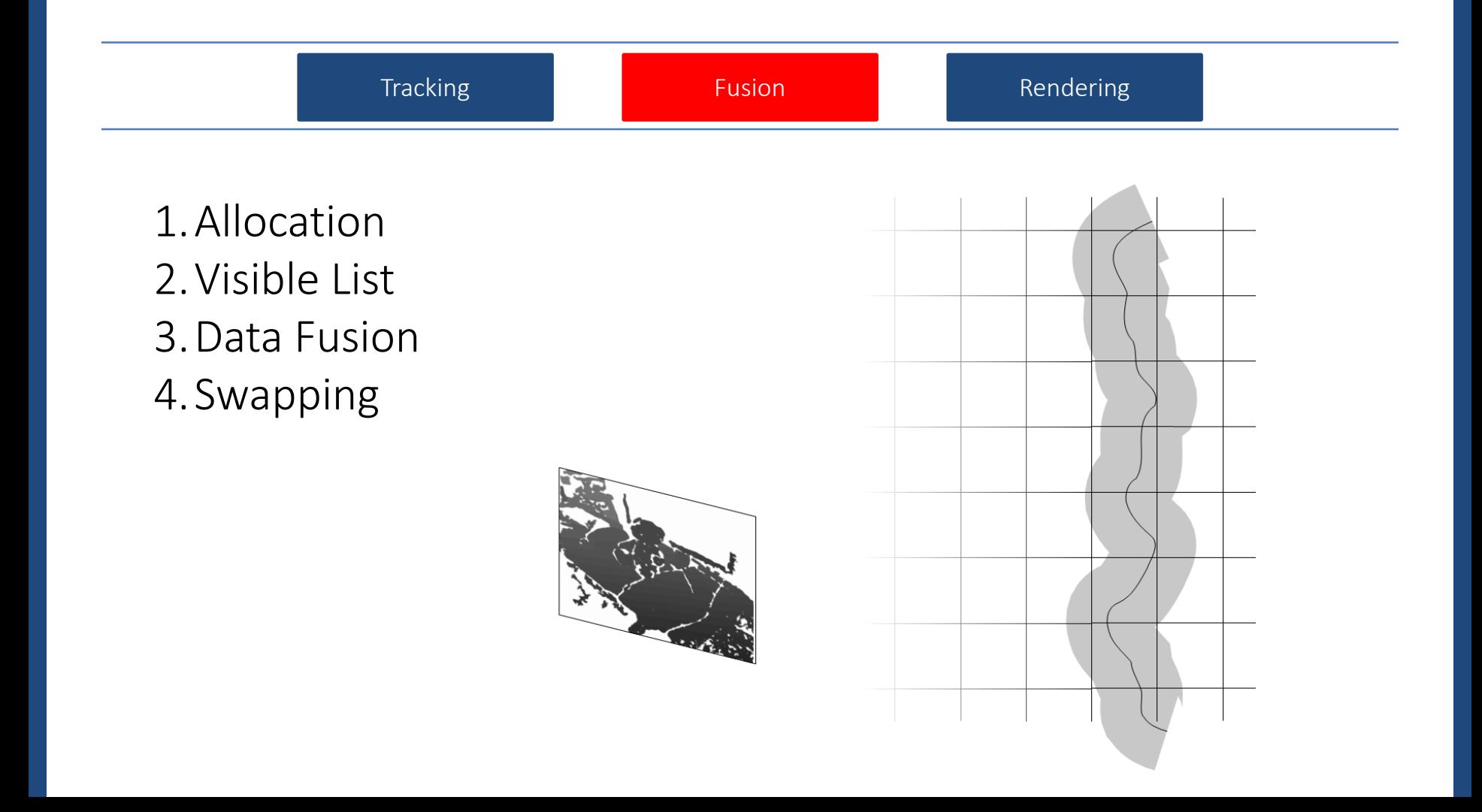

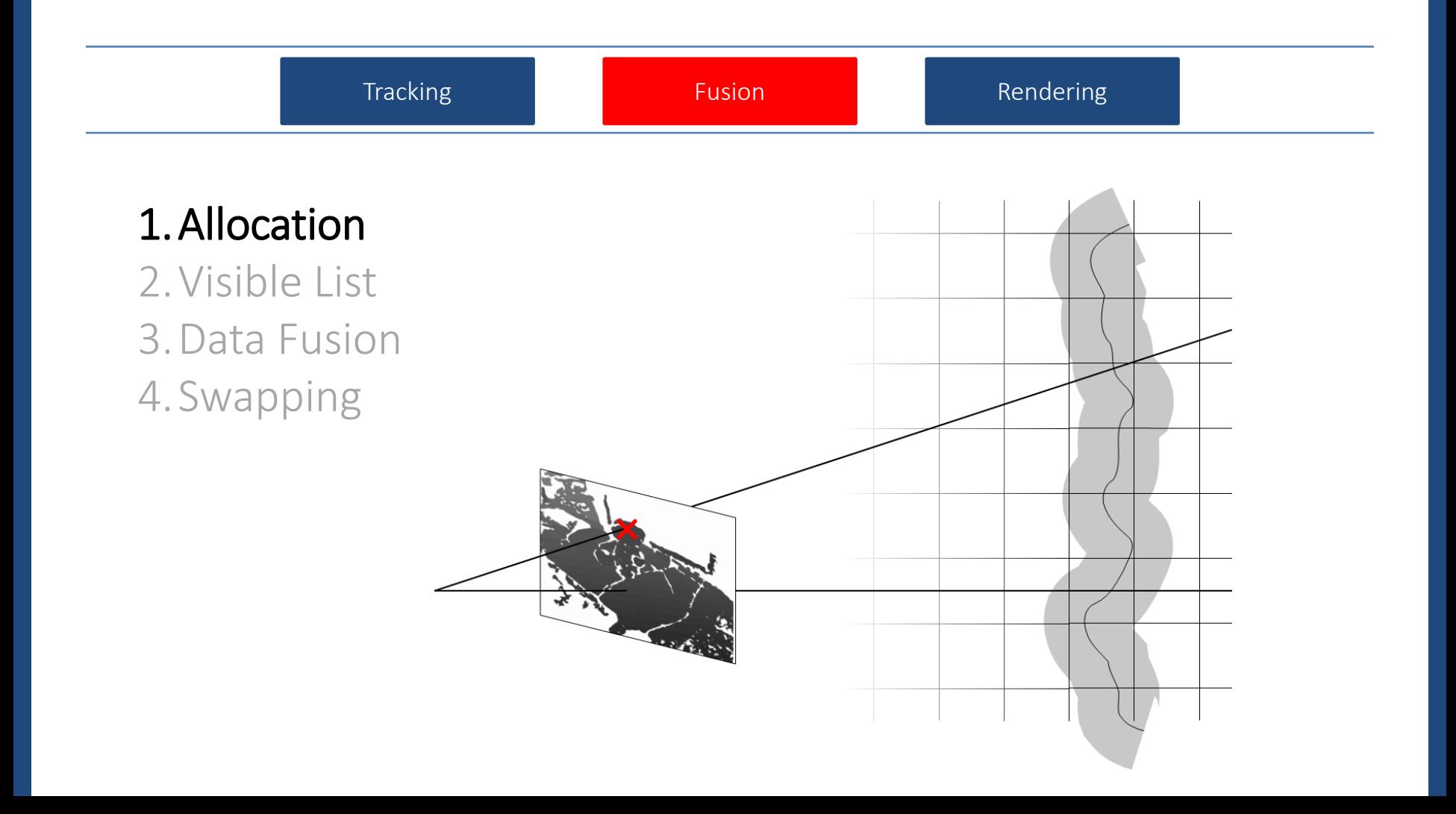

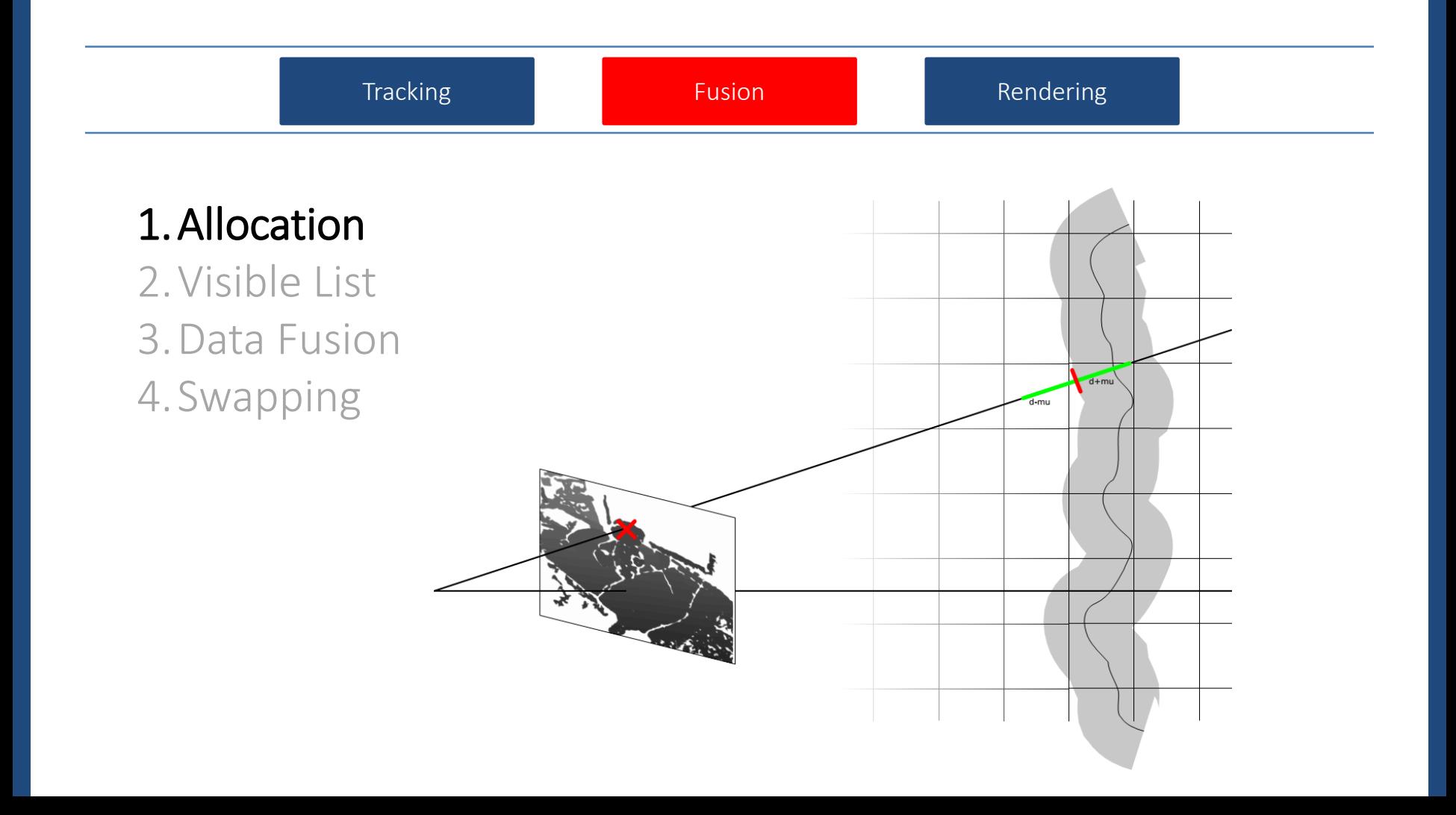

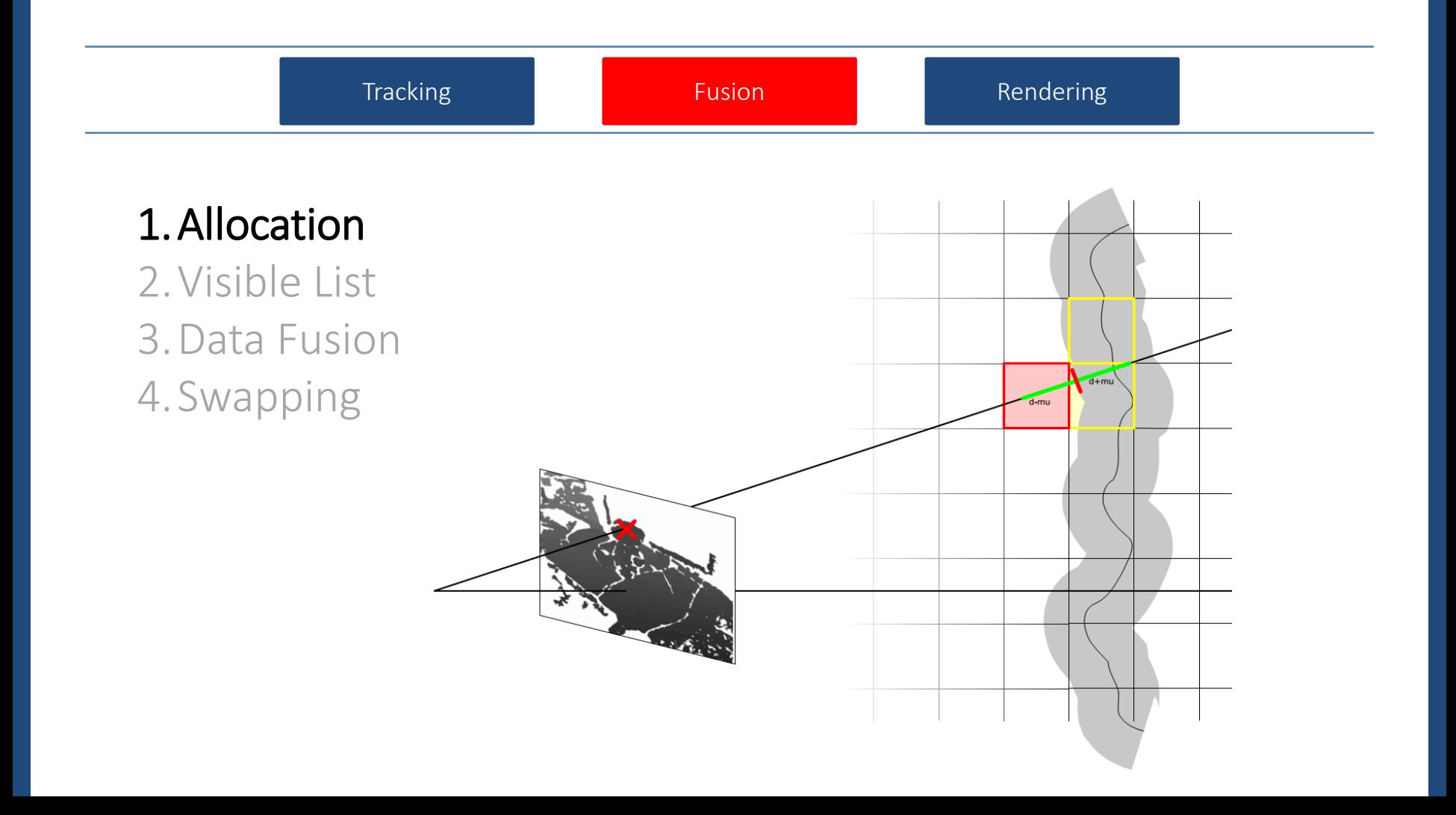

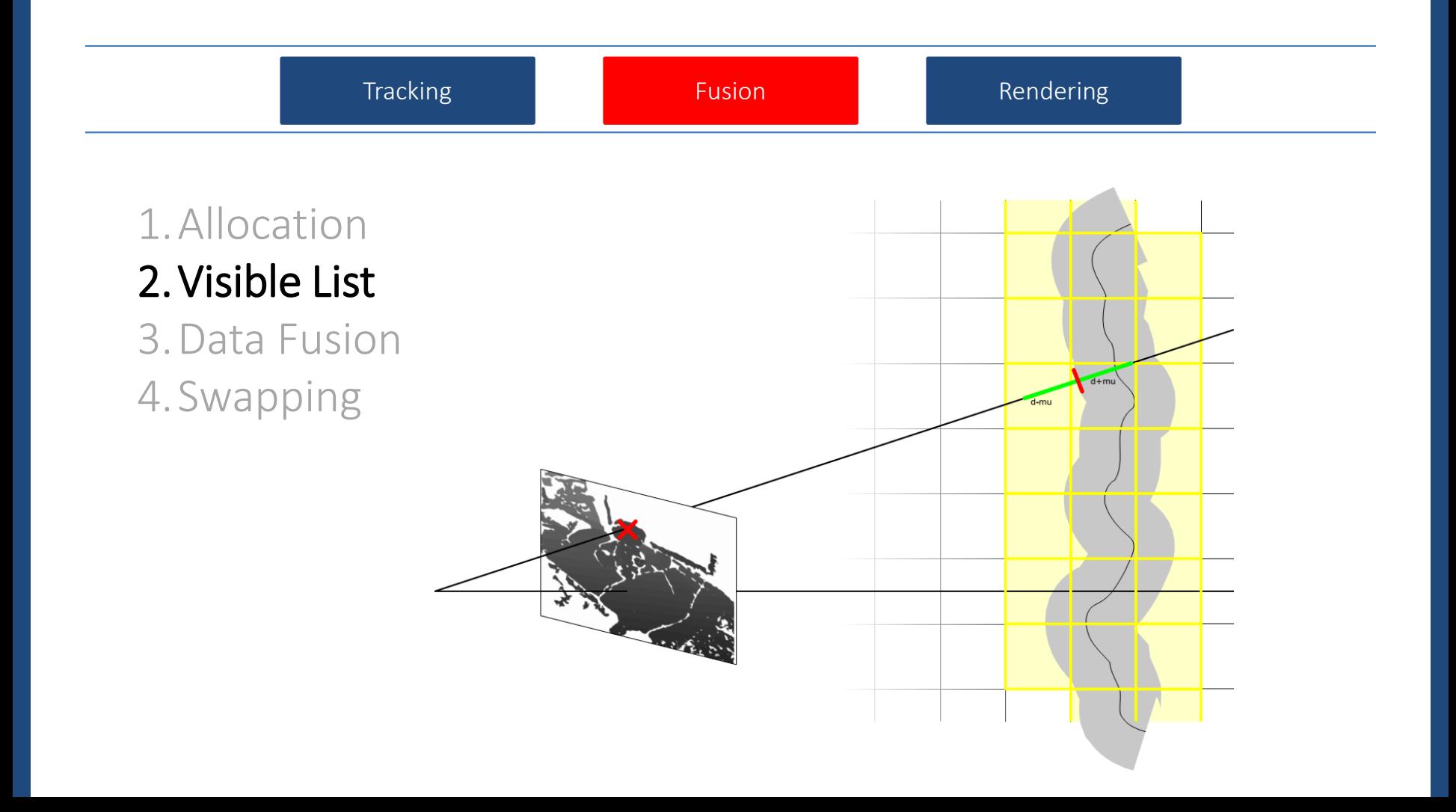

![](_page_30_Figure_0.jpeg)

![](_page_31_Picture_0.jpeg)

![](_page_32_Figure_0.jpeg)

![](_page_33_Figure_0.jpeg)

# Tracking **Fusion** Fusion Rendering

#### How to get it faster?

- Predict plausible depth range
- Optimise read operations.
- Draw only when needed.

### The visible list allows us to predict depth range:

- Forward project visible box
- Bounding box rather than full polygon.
- Low resolution projection

![](_page_34_Figure_9.jpeg)

![](_page_35_Figure_0.jpeg)

# Tracking **Fusion** Fusion Rendering

### How to get it faster?

- Predict plausible depth range
- Optimise read operations.
- Draw only when needed.
- ‐ Full raycast every few frames.
- ‐ Forward projection otherwise (much).

![](_page_36_Figure_7.jpeg)

![](_page_37_Figure_0.jpeg)

### Runtime Experiments

Runtime on different devices:

teddy sequence,  $640 \times 480$  pixels

![](_page_38_Picture_22.jpeg)

#### couch sequence,  $320 \times 240$  pixels and IMU

![](_page_38_Picture_23.jpeg)

### Is it perfect?  $-$  No  $\odot$

Biggest problem: tracking drift

loop closure

## Loop Closure

![](_page_40_Picture_1.jpeg)

## Graph of Submaps

![](_page_41_Figure_1.jpeg)

### Relative Constraints

- Track the same image in multiple submaps i and j: poses  $\mathbf{T_{t,i}}$  and  $\mathbf{T_{t,j}}.$
- Pose between submaps:  $\mathbf{T}_{t,i,j} = \mathbf{T}_{t,j}^{-1} \mathbf{T}_{t,i}$
- Robustly aggregate over time t to get final estimate  $\mathbf{T_{i,j}}.$
- Stop tracking old scene on tracker failure.
- Also add constraints on relocalisation.

![](_page_42_Picture_6.jpeg)

### Pose Graph Optimisation

Find global pose for each submap such that relative constraints are satisfied.

 $\sum$  $i,j$  $v(P_i, P_j, T_{i,j})$ 

P pose of submap T relative constraint  $\mathbf{v}(\mathbf{T}) = ( \mathbf{q}(\mathbf{T}), \mathbf{t}(\mathbf{T}) )^{\mathrm{T}}$ 

![](_page_43_Figure_4.jpeg)

### Result: Drift is compensated …

![](_page_44_Picture_1.jpeg)

overview after

![](_page_44_Picture_3.jpeg)

![](_page_44_Picture_4.jpeg)

![](_page_44_Picture_5.jpeg)

![](_page_44_Picture_6.jpeg)

### … and processing is still quick

![](_page_45_Figure_1.jpeg)

- Processing time:  $7.1 8.5$  ms per frame
- Remains constant

### Depth cameras …

- Take space.
- Use lots of power.
- Do not work outside.

• We can do better  $\odot$ 

![](_page_46_Picture_5.jpeg)

### Live Meshing Demo

![](_page_47_Picture_1.jpeg)

## Underlying 3D Reconstruction

![](_page_48_Picture_1.jpeg)

![](_page_48_Picture_2.jpeg)

### Underlying 3D Reconstruction

![](_page_49_Picture_1.jpeg)

### Reconstructions can be very big …

![](_page_50_Picture_1.jpeg)

### How does it work?

![](_page_51_Picture_1.jpeg)

Unicorn magic ... (and neural nets)

## How do I use it?

- You'll need:
	- $-$  iOS 11.4+
	- Xcode 9.4.1 + ARKit 1.5+
	- Unity 2018.2+
	- iPhone 8 and higher.
- Sign-up and get username + SDK.
- Install the SDK in your app.
	- Standard drag and drop .framework on iOS.
	- Developer keys need to be specified in Info.plist.

### How do I use it?

#### **Init:**

```
SixDegreesSDK_Initialize(EAGLContext*); // init with this
SixDegreesSDK_IsInitialized(); // wait until this returns true
```
#### **Get pose:**

```
float pose[16];
SixDegreesSDK GetPose(pose, 16); // get the pose here!
```
#### **Get mesh:**

```
int blockBufferSize, vertexBufferSize, faceBufferSize;
SixDegreesSDK GetMeshBlockInfo(&blockBufferSize, &vertexBufferSize, &faceBufferSize); // gets the live mesh
info
```

```
int blockBuffer[blockBufferSize];
float vertexBuffer[vertexBufferSize];
int faceBuffer[faceBufferSize];
SixDegreesSDK GetMeshBlocks(blockBuffer, vertexBuffer, faceBuffer, blockBufferSize, vertexBufferSize,
faceBufferSize); // gets the live mesh
```
## Conclusion

![](_page_54_Picture_1.jpeg)